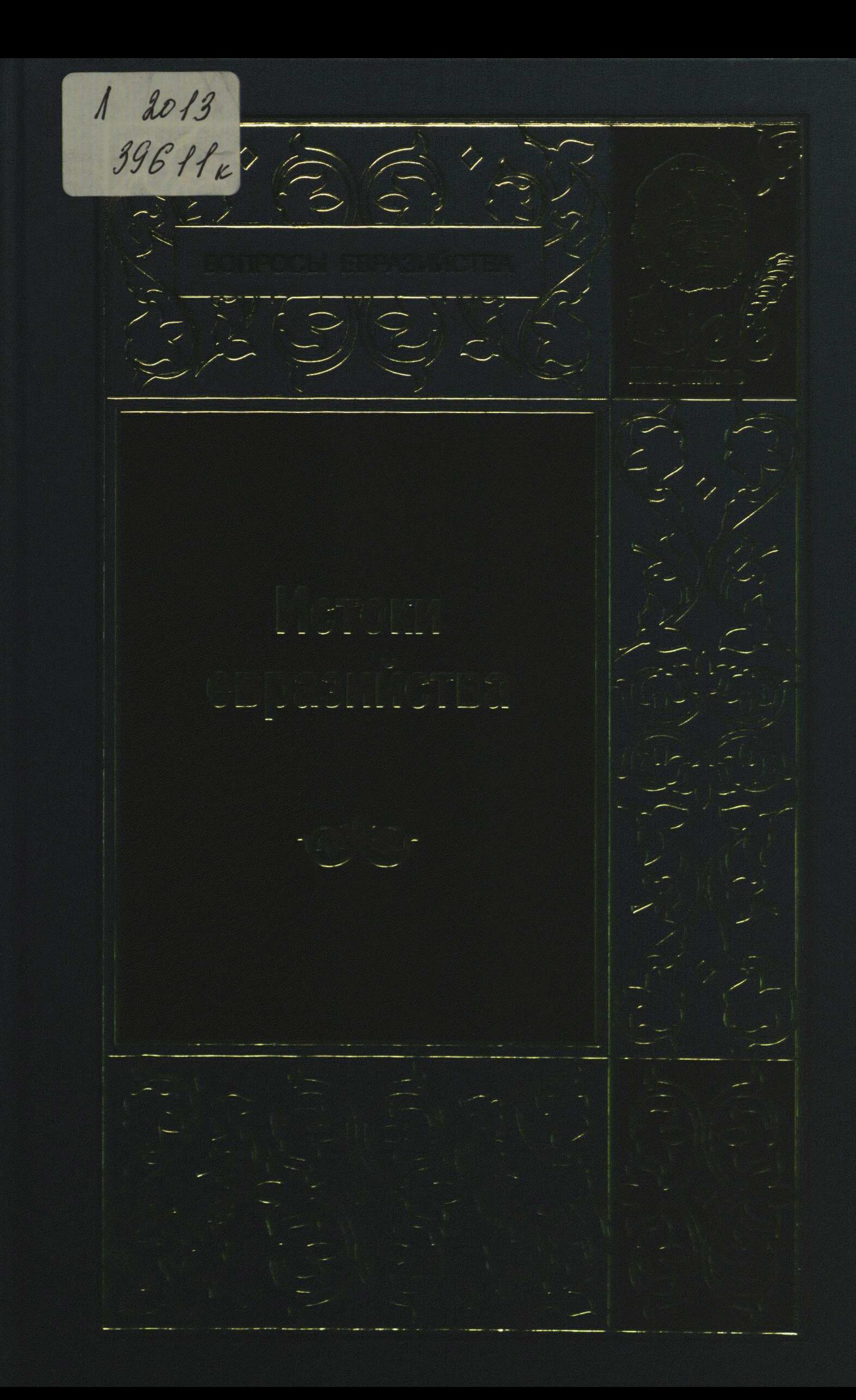

### СОДЕРЖАНИЕ

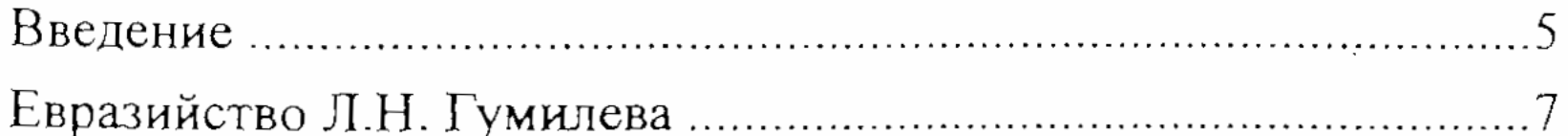

# РАЗДЕЛ I. Н.С.ТРУБЕЦКОЙ И ЕГО ВКЛАД В СТАНОВЛЕНИЕ ЕВРАЗИЙСКИХ ИДЕЙ

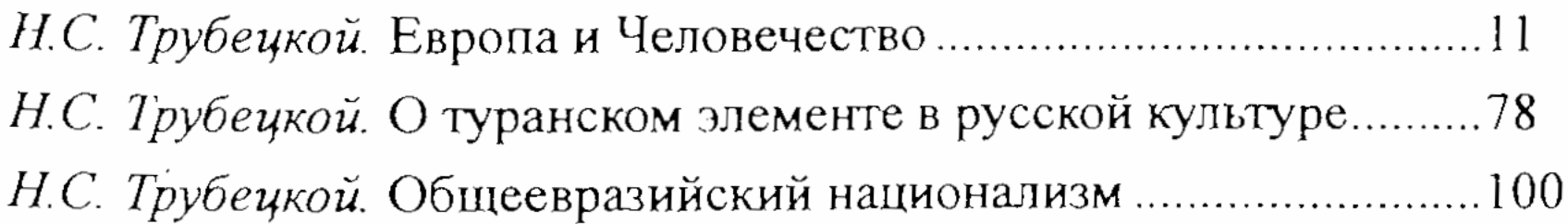

## РАЗДЕЛ II. П.Н. САВИЦКИЙ - ТЕОРЕТИК И ПОЛИТИЧЕСКИЙ ЛИДЕР ЕВРАЗИЙСКОГО ДВИЖЕНИЯ

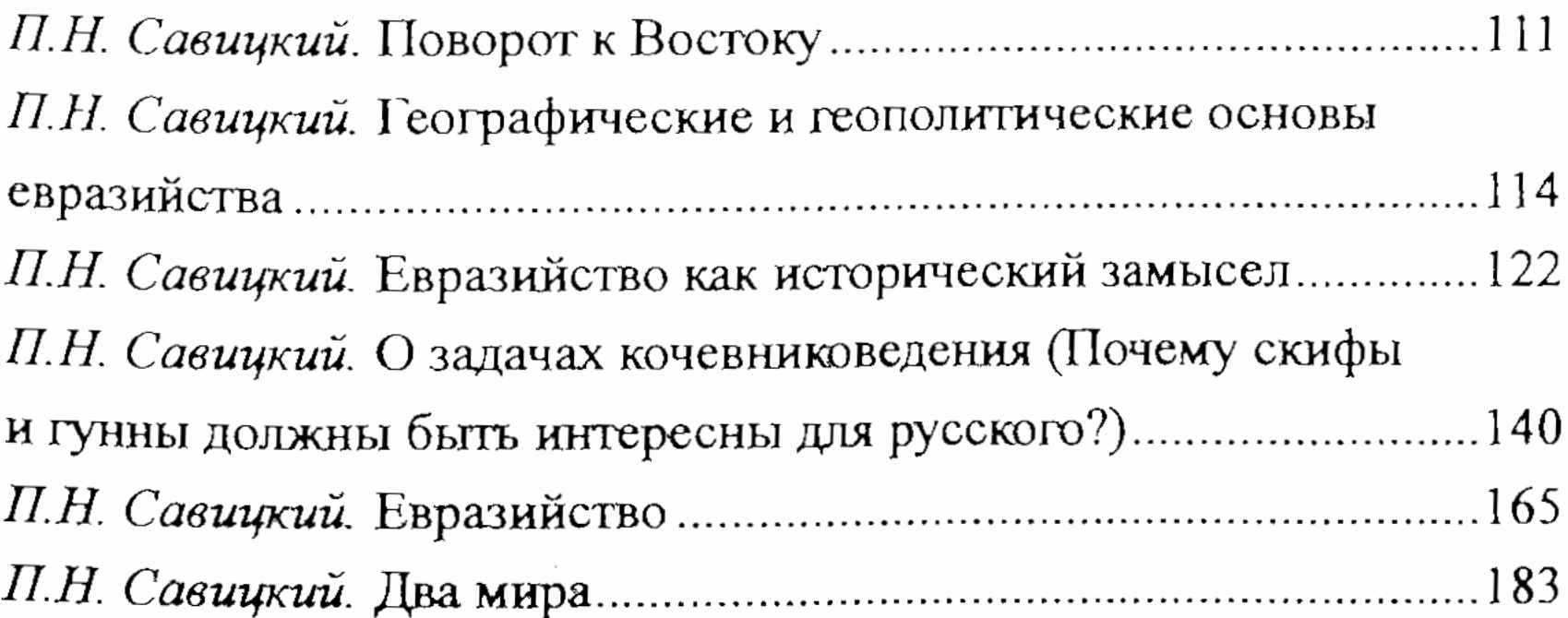

#### РАЗДЕЛ III. ВЗГЛЯДЫ СТОРОННИКОВ

## ЕВРАЗИЙСКОГО ДВИЖЕНИЯ

И Алексеев. Духовные предпосылки евразийской культуры .....244 Э. Хара-Даван. Евразийство с точки зрения монгола.......................259

3

### РАЗДЕЛ IV. РОЛЬ Л.Н. ГУМИЛЕВА В РАЗВИТИИ ЕВРАЗИЙСТВА

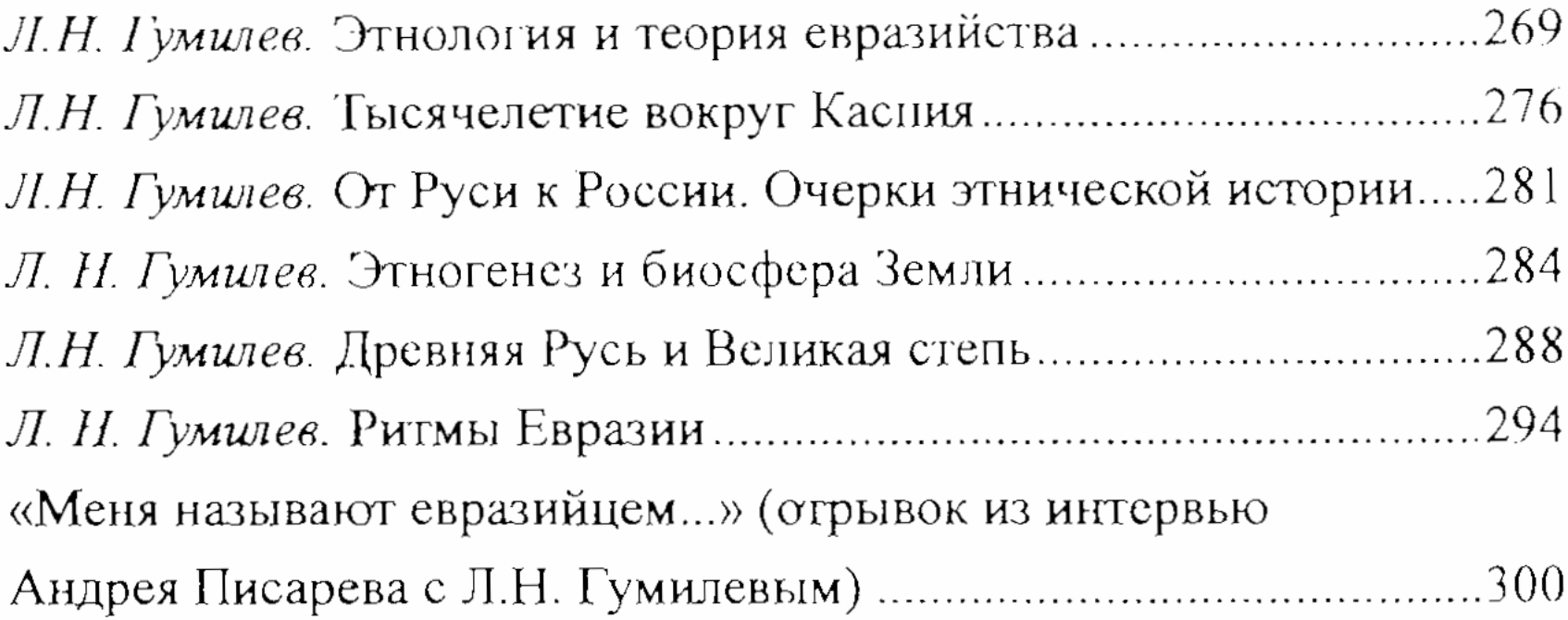

 $\sim 10^{-1}$  $\mathcal{L}^{\text{max}}_{\text{max}}$  , where  $\mathcal{L}^{\text{max}}_{\text{max}}$ 

 $\mathcal{L}$